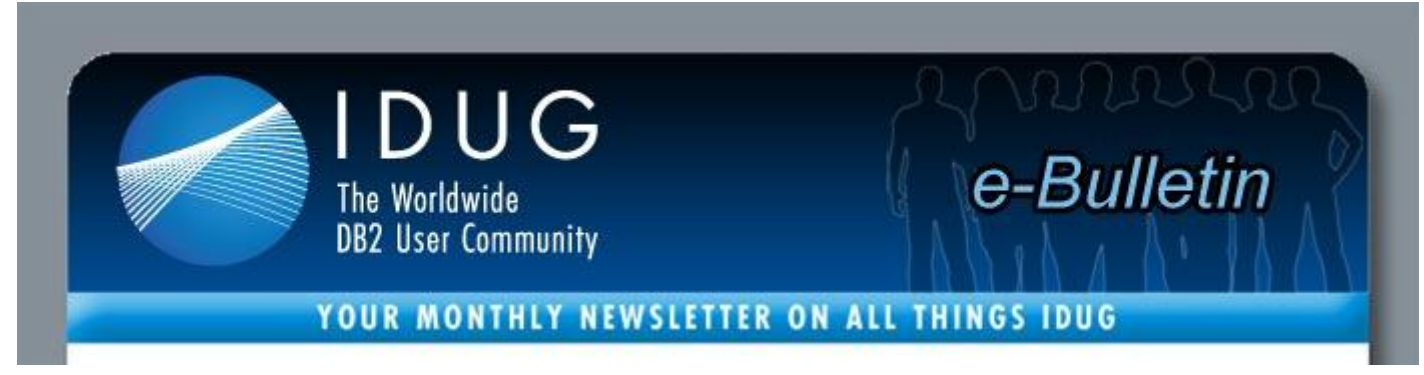

# **Table of Contents**

**[A Letter from the President](http://www.idugdb2-l.org/administrator/index2.php?option=com_sm2emailmarketing&task=previewmessage&action=1&no_html=1&cid%5b%5d=189#President) | IDUG** *[Solutions Journal](http://www.idugdb2-l.org/administrator/index2.php?option=com_sm2emailmarketing&task=previewmessage&action=1&no_html=1&cid%5b%5d=189#SJ)* **Content | [IDUG DB2 Tech](http://www.idugdb2-l.org/administrator/index2.php?option=com_sm2emailmarketing&task=previewmessage&action=1&no_html=1&cid%5b%5d=189#Events)  [Conferences](http://www.idugdb2-l.org/administrator/index2.php?option=com_sm2emailmarketing&task=previewmessage&action=1&no_html=1&cid%5b%5d=189#Events) [DB2 in Your Area](http://www.idugdb2-l.org/administrator/index2.php?option=com_sm2emailmarketing&task=previewmessage&action=1&no_html=1&cid%5b%5d=189#Area) | [DB2 Content on www.IDUG.org](http://www.idugdb2-l.org/administrator/index2.php?option=com_sm2emailmarketing&task=previewmessage&action=1&no_html=1&cid%5b%5d=189#content) | [DB2 Resources](http://www.idugdb2-l.org/administrator/index2.php?option=com_sm2emailmarketing&task=previewmessage&action=1&no_html=1&cid%5b%5d=189#Resources)**

*[Advertisement](http://www.bmc.com/)*

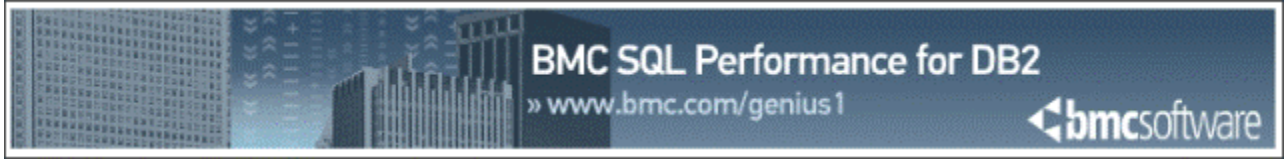

# **A Letter from the President**

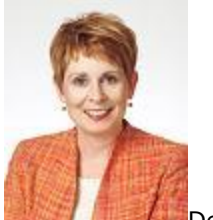

Dear IDUG Membership,

Everyone is talking about DB2 Version 10. Do you know where to go for information on the new features and functionality of this release?

IDUG is providing the DB2 community with multiple opportunities to learn about the new features, pitfalls and challenges of migration and how to leverage the new functionality enhancements.

Here is a sample of the presentations that are scheduled for this May's DB2 Technical Conference in Anaheim, California:

- DB2 10 Technical Overview, Jeff Josten
- DB2 10 Performance Improvement: When and How, Akiko Hoshikawa
- DB2 10 for z/OS Migration Planning, Roger Miller
- Table and Index Design Strategies in DB2 9 and 10, Susan Lawson
- The DB2 V10 Catalog A Revolution, Steen Rasmussen
- Exploiting Time Based Data in DB2 8, 9 and 10, Robert Goodman
- DB2 10 for z/OS John Deere's Beta Experience, Bryan Paulsen
- Early Experiences with New DB2 10 Metrics/Metadata, Terry Berman
- DB2 10 for z/OS Planning and Very Early Experiences, John Campbell
- DB2 10 Application Topics A Sneak Preview, Suresh Sane
- Migrating to DB2 10 for z/OS, Jay Yothers
- Cool DB2 10 for z/OS Features for Enterprise Applications, Namik Hrle
- DB2 V10 Skip Migration, Jim Dee

In addition, there will be DB2 for Linux, UNIX, Windows, Cross Platform and "special interest group" sessions. Please log-on to [www.IDUG.org](http://www.idug.org/) and check out the great content that will be presented and make plans to join us, May 2-6, 2011 in Anaheim, California.

Don't forget that you can access nine blogs written by DB2 experts from IDUG's Web site [\(www.idug.org\)](http://www.idug.org/). This is one of the numerous benefits of being a member of the IDUG DB2 community. I encourage you to check out the great white papers, community tips and other in-depth DB2 information that is available to you on our Web site.

Remember that [www.IDUG.org](http://www.idug.org/) is your connection to in-depth DB2 technical information and the worldwide DB2 community.

With best regards, Elizabeth Moore, IDUG President

# **IDUG DB2 Tech Conferences**

#### *Anaheim, California, May 2-6, 2011*

Plan to join us [May 2-6, 2011 in Anaheim, California,](http://www.idugdb2-l.org/north-america-2011/index.html) for in-depth training presented for users, selected by users, Special Interest Group sessions, certification testing, and the opportunity to network with DB2 users and experts from around the globe.

### **FREE IBM Certification Testing**

IDUG, in partnership with IBM, works to provide you with the opportunities to get ahead. At the IDUG DB2 Tech Conference, more than 50 IBM certification exams are available throughout the week. Three exams are available to attendees each day during the conference, and there is no cost regardless if you take one exam or three. To learn more [click here.](http://www.idugdb2-l.org/north-america-2011/idug-na2011-pre-conference-certification-seminars.html)

[Register today f](http://www.idugdb2-l.org/north-america-2011/registration-information.html)or the DB2 Tech Conference. After you register, make sure to [book your housing at the](http://www.idugdb2-l.org/north-america-2011/hotel-accomadation.html)  [Anaheim Marriott hotel.](http://www.idugdb2-l.org/north-america-2011/hotel-accomadation.html)

#### *Prague, Czech Republic, 14-18 November, 2011*

IDUG is excited to announce the availability of online registration for the [IDUG DB2 Tech Conference,](http://www.idugdb2-l.org/idug-europe/index.html) 14- 18 November in Prague, Czech Republic. [Visit the registration page](http://www.idugdb2-l.org/european-conference/registration-information.html) and view the cost-saving options like the early bird registration rate that will save you EUR 275. Online registration is easy and convenient, so what are you waiting for? [Register now!](http://www.idugdb2-l.org/european-conference/registration-information.html)

### *Melbourne, Australia, 14-16 September, 2011*

Save the date for [IDUG Australasia 2011,](http://www.idugdb2-l.org/db2-australasia-conference/index.html)14-16 September. This three-day event will feature the latest in

DB2 technologies, networking opportunities and the technical content you need to be efficient in your day-to-day activities. Filled with more than 40 hours of technical sessions featuring new ideas, unique solutions and user experiences, IDUG Australasia offers you the information you need to achieve significant business results.

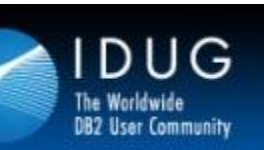

## IDUG Mentors - now more people eligible!

**Register NOW!** 

Been to 3 conferences? Get 80% off for a first time attendee to come with you! A week of technical training for \$395!

# **Vote for the WINNER of the FREE IDUG Registration**

DB2 's Got Talent Finals! *"Your Best Advice: Things You Think DB2 People Should Know"*

Our Top 4 Finalist Contestants Need YOUR Votes!

**[Watch the REPLAY and VOTE!](http://www.dbisoftware.com/blog/db2nightshow.php?id=248)** - Polls close 7 April 2011 3pm CDT.

### **Our Top 5 Finalists and their Topics:**

- Mary, Green Eggs and Ham and the DB2 LOAD Utility
- Norberto, From DBA to DBA: Tips to Make Your Life Easier
- JB, DB2 Concurrent I/O Best Practices
- Thiru, "DATA" and the db2cat Command
- Momi, Pressure Makes Diamonds (and Practice Makes Perfect)

Our Top 3 Finalists that received the most votes were "safe". Thiru and Mary were amongst the bottom 2 in votes received, and, after seeing their presentations, our judges decided to "save" Thiru. To Mary, thank you for sharing your DB2 knowledge with the DB2 community. Your presentations were absolutely delightful and very informative.

1st, 2nd and 3rd place winners will be announced during our 8 April 2011 ALL ABOUT IDUG show. Make sure you REGISTER and attend - there's a rumor going around that possibly EVERY attendee will win something!

### *Advertisement*

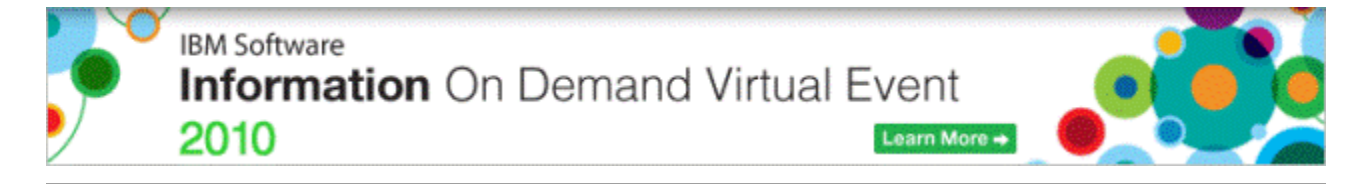

# **DB2 in Your Area**

Are you a RUG Leader with an upcoming regional meeting that you would like to have highlighted in the IDUG e-Bulletin? Help make the [IDUG Calendar of Events](http://www.idugdb2-l.org/month/index.html) *the* resource for finding DB2 educational opportunities and add your upcoming regional meeting(s) and event(s) to our calendar.

- [IBM Virtual Event: Smarter Computing: Wednesday, April 6, 2011 -](http://www.idugdb2-l.org/component/option,com_jcalpro/Itemid,70/date,2011-04-06/extid,421/extmode,view/) 12:00 p.m.
- [WDUG Wisconsin Special Event For DB2 LUW: Wednesday, April 6, 2011 -](http://www.idugdb2-l.org/component/option,com_jcalpro/Itemid,70/date,2011-04-06/extid,416/extmode,view/) All Day
- DB2 Nightshow Episode #48 [All About IDUG And DB2's Got Talent Contest Winners -](http://www.idugdb2-l.org/component/option,com_jcalpro/Itemid,70/date,2011-04-08/extid,431/extmode,view/) 10:00 [a.m. -11:00 a.m.](http://www.idugdb2-l.org/component/option,com_jcalpro/Itemid,70/date,2011-04-08/extid,431/extmode,view/)
- [Scottish Database Users Group Conference: Thursday, April 14, 2011 -](http://www.idugdb2-l.org/component/option,com_jcalpro/Itemid,70/date,2011-04-14/extid,418/extmode,view/) All Day

# **DB2 Content on www.IDUG.org**

### *By George Shomsky, American Education Services*

Hello folks. It's time again for me to present some tasty tidbits from the IDUG presentation CDs. Here are few of the interesting things I've found while rooting around in the presentation CDs. You can't get to every presentation at an IDUG conference and that is what makes these presentation CDs so valuable. You never know where or when you'll find a gold nugget just waiting to help solve your DB2 puzzles.

#### **To Log or Not to Log –Please Don't Dig Yourself a Hole Too Deep**

Steen Rasmussen, *CA Technologies*

The attendee will get an A-Z walk through of the DB2 9 NOT LOGGED tablespace feature and what the impact is for applications, as well as for backup/recovery and change propagation. The presentation will also dig into the performance impact for SQL statements when NOT LOGGED tablespaces are referenced compared to LOGGED tablespaces.

### **Physical Database Design for DB2 on z/OS**

Jim Teng, *IBM Silicon Valley Lab* 

Learn how to exploit features on different types of table spaces and indexes for physical database design. This presentation will review the characteristics and benefits of different types of table space and index structures in DB2 V8 and V9. This will help database administrators to decide table space and index structures for physical database design based on application's performance and availability requirements. This session will also provide hints and tips on certain table space and index attributes that may help to improve insert performance.

### **Performance Automation in DB2 LUW**

Jim Wankowski, *Quest Software*

This presentation will discuss the new autonomic tuning features introduced in DB2 LUW v9.1, and 9.5. It will provide guidelines and tips for achieving optimal performance using the new automation features. This presentation touches on many aspects of DB2 performance that span tuning opportunities for databases, and the overall system.

Key topics covered include:

- 1. Understanding DB2 memory structures and their performance implications
- 2. Monitoring methods available for DB2 LUW
- 3. Space managements affect on performance
- 4. New automated space management features in LUW
- 5. Automated maintenance overview

### **The DB2 Detective - The Case of the Diligent DBA**

Bill Minor, *IBM Canada*

No matter the extent of preparation, it seems that unexpected outages pop-up when least expected. As a result, unplanned downtime can cause significant impact to business operations. When misfortune strikes, there are always two predominant questions, "What happened?" and "When will the system be available again?" Mysteries can be resolved by good DB2 detective work - identifying and circumventing actions that can lead to problems. When unexpected problems do occur, it is vital to be able to act decisively and swiftly. The goal of this session is to introduce database inspection tools and provide insights that can be used to help monitor the integrity and maintain the consistency of your data. I will also provide guidance for salvage, repair, recovery, and mitigation operations that are vital when crisis strikes and time is of the essence.

### **DB2 L-Serv**

March has been a very busy month on the [DB2 L-serv.](http://www.idugdb2-l.org/cgi-bin/wa?A0=DB2-L) Big or small, complex or simple all questions are welcome on the DB2 - L.

Here are a few of the interesting threads that were found on the DB2 - L:

### **Allocating Datasets with DB2 Unload**

I have a DB2 unload which is going to DASD. The unload has the first allocation as 2 blocks, and extents as 4 blocks. Eventually I got an E-37. The run stats for the table spaces are current. Is there some other information that DB2 uses to allocate these files? Has anyone else had this unique opportunity?

#### **How Do you Identify a JOIN in DB2 Catalog** On what about ON-clauses, CTEs, Nested tables. And sometimes it is not necessary to qualify the columns, e.g. a join with SYSPACKAGE and SYSPACKDEP.

- **ALTER STATEMENT** When you alter a tablespace from Page Locking to Row Level locking do you need to perform a reorg after the alter.
- **Calling MQ from a Cobol Stored Procedure**

Has anyone called MQ from within a Cobol Stored Procedure? We are looking into doing this and have not been able to find any one who has done it or any sample program that has this in it.

# **IDUG** *Solutions Journal* **Content**

On a quarterly basis, the IDUG *e-Bulletin* features installments of great technical content from the IDUG *Solutions Journal*, ensuring that the best content reaches you as soon as possible. Below is a sample of some of the content featured in the 2010 Winter edition:

- [Letter From the Executive Editor \(Philip Nelson\)](http://www.idugdb2-l.org/images/stories/solution_journal/December_2010/ISJ-2010-12-philip-nelson.pdf)
- [DB2 for z/OS 10 Questions and Answers \(Roger Miller\)](http://www.idugdb2-l.org/images/stories/solution_journal/December_2010/ISJ-2010-12-roger-miller.pdf)

To access the entire 2010 Winter edition of the IDUG *Solutions Journal* online, [click here.](http://www.idugdb2-l.org/solutions-journal-content/idug-solutions-journal-winter-2010.html)

# **DB2 Resources**

#### *Get the latest news on DB2 from the source*

Are you reading IBM Data Management magazine? If not, you're missing out on the only DB2 magazine officially sponsored by IBM. Get the latest news on DB2 and related information management technologies, along with in-depth technical content, practical advice, and real-world examples on everything from SQL tuning to strategic planning. Qualified subscribers receive a quarterly print magazine, plus access to a digital edition with complete electronic layouts from the print edition, a full archive, direct links to story and partner resources, and the ability to easily download a PDF version. If you're not reading IBM Data Management, you're not getting the whole story. [Get your free subscription](http://www.ibmdmmagazinedigital.com/)  [today!](http://www.ibmdmmagazinedigital.com/)

#### *Considering Upgrading from DB2 8? Get the Real Story from Users Like You*

As part of its year-round mission to support and strengthen the worldwide DB2 community, IDUG is proud to announce the [DB2 10 for z/OS Upgrade Experiences Forum.](http://www.linkedin.com/groups?gid=3797589) Whether you have already upgraded to DB2 10, are in the process of upgrading, determining whether to upgrade to DB2 9 or DB2 10, or anywhere along the migration path, this group is where you can discuss your experiences and learn from experts and peers. Whether through forum discussions, white papers, or face-to-face event programming, this Forum is your most unbiased, timely resource for making a decision on DB2 8 migration.

To kick things off, IDUG is running a survey for all DB2 for z/OS users to share their DB2 10 plans. All submissions are completely anonymous, and the results will be published in the forum as soon as the survey ends on Friday 8 March 2011. It only takes two minutes, so [complete the survey now](http://www.esurveyspro.com/Survey.aspx?id=9526985a-d3c5-427a-9075-ad7c64101b17) and let us know what you're thinking!

In the meantime, come join in the discussion by [clicking here.](http://www.linkedin.com/groups?gid=3797589) In addition to contributions from DB2 users from around the world, the following members of the DB2 community are on hand to participate in the discussion.

#### *Stay in Touch with Your Community – Virtually*

Start connecting with the DB2 community virtually by utilizing IDUG's social networking forums. IDUG has a presence on the following social forums:

- **[DB2-L](http://www.idugdb2-l.org/cgi-bin/wa?A0=DB2-L)**: Check out DB2-L, the official Listserv and discussion forum of IDUG. Current subscribers can peruse the latest postings for tips and tricks from fellow DB2 users who might be facing the same obstacles as you. Not subscribed? Join today to engage in this real-time DB2 community. Signing up is easy and free! Instructions are available on our Web site.
- **[Facebook](http://www.facebook.com/#!/IDUGDB2?v=wall)**: Post items to our wall, share DB2-related articles and find the latest in IDUG-related news. Simply log into Facebook and search for "International DB2 Users Group (IDUG)."
- **[Twitter](http://twitter.com/IDUGDB2)**: Follow IDUG with "IDUGDB2" tweets. Stay updated on major conference milestones, get sneak-peeks of upcoming communications and tune in to receive IDUG announcements!
- **[LinkedIn](http://www.linkedin.com/groups?mostPopular=&gid=46747)**: Join the IDUG group and get connected with more than 1,400 DB2 professionals around the globe. You will also receive updates regarding IDUG's next conference in Anaheim, California and other DB2 educational opportunities. Search "IDUG: The World Wide DB2 User Community" to find us quickly.

#### *IDUG Membership Benefits*

The International DB2 Users Group (IDUG) is an independent, not-for-profit, user-run organisation whose mission is to support and strengthen the information services community by providing the highest quality education and services. [Click here](http://www.idugdb2-l.org/images/stories/IDUG_092010_broch6x8ONLINE.pdf) to see all the benefits of being a part of the IDUG community.

# **The Call for Speakers is Now Open for Information On Demand 2011**

Proposals from IBM, Customers and IBM Business Partners will be accepted for Information Management, Enterprise Content Management and Business Analytics and Business Leadership. Includes business oriented sessions, offering industry focused thought leadership and innovative ideas. Sessions target senior decision makers in LOB and IT roles.

Session proposals will be accepted until **Friday, April 15, 2011**. You will be notified by June 3 if your session is selected. Don't miss this opportunity to speak at Information On Demand 2011.

Visit the website for additional information about the program and the benefits of being a speaker. [Submit your session proposal now.](http://www-01.ibm.com/software/data/2011-conference/call-for-speakers-overview.html)

> **IDUG Headquarters** | 401 N. Michigan Avenue | Chicago, IL 60611 T: +1.312.321.6881 F: +1.312.673.6688 W: www.idug.org E: idug@idug.org

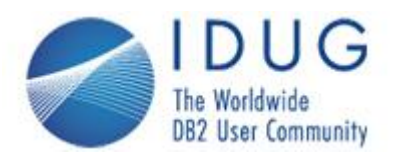

**The International DB2 Users Group (IDUG) is an independent, not-for-profit, user run organization whose mission is to support and strengthen the information services community by providing the highest quality education and services designed to promote the effective utilization of the DB2 family of products.**

**The DB2© family of products include DB2 for z/OS; DB2 for Linux, UNIX and Windows; DB2 for i; DB2 Server for VSE and VM; DB2 Express; DB2 Everyplace; and DB2-powered InfoSphere Warehouse.**